# **Tema 3 Dualidad**

En el desarrollo de la programación lineal la teoria de la dualidad es importante, tanto desde el punto de vista teórico como desde el punto de vista práctico. Para cada modelo lineal se puede escribir el modelo dual asociado. Veremos que resolviendo uno de los modelos se obtiene la solución de ambos; en la tabla óptima del modelo resuelto aparece también la solución óptima del dual asociado. Algunas razones por las que conviene tener en cuenta la dualidad son las siguientes:

- 1. Teniendo en cuenta que el número de iteraciones del algoritmo simplex depende más del número de restricciones del modelo que del número de variables, y dado que resolviendo un modelo lineal se obtiene también la solución del dual asociado, se puede elegir el modelo que conviene resolver para obtener la solución de ambos.
- 2. La dualidad permite hacer la interpretación económica del problema lineal. Veremos que la solución del problema dual da información acerca de la solución del primal.
- 3. Teniendo en cuenta las propiedades de la dualidad se construye un nuevo algoritmo, el *simplex dual*, que es más eficaz que el simplex para calcular la solución óptima de algunos modelos lineales. Además, este nuevo algoritmo se aplica en el análisis de sensibilidad y la programación entera que se presentan en temas posteriores.

# **3.1 El problema dual**

**Definición 3.1.1 (Forma simétrica de maximización)** *Un modelo lineal está escrito en* forma simétrica de maximización *si* 

- *el objetivo es maximizar,*
- *todas las restricciones son del tipo* ≤*,*
- *todas las variables son no negativas.*

**Ejemplo.** Considerar el modelo lineal

max 
$$
z = x_1 - 3x_2 + x_3
$$
  
sujeto a  

$$
x_1 + x_2 + x_3 \ge 2
$$

$$
-x_1 + 2x_2 - x_3 \le 3
$$

$$
x_1 - x_2 + 2x_3 = -1
$$
  

$$
x_1, x_2, x_3 \ge 0
$$

la forma simétrica de maximización es

$$
\max z = x_1 - 3x_2 + x_3
$$
  
subjecto a  

$$
-x_1 - x_2 - x_3 \le -2
$$

$$
-x_1 + 2x_2 - x_3 \le 3
$$

$$
x_1 - x_2 + 2x_3 \le -1
$$

$$
-x_1 + x_2 - 2x_3 \le 1
$$

$$
x_1, x_2, x_3 \ge 0
$$

 $\Box$ 

**Definición 3.1.2 (Forma simétrica de minimización)** *Un modelo lineal está es* $crito en forma simétrica de minimización si$ 

- *el objetivo es minimizar,*
- *todas las restricciones son del tipo*  $\geq$ *,*

• *todas las variables son no negativas.*

**Ejemplo.** Considerar el modelo lineal

```
max z = x_1 - x_2sujeto a
           3x_1 + 2x_2 \leq 1x_1 - 2x_2 \geq 3x_1, x_2 \geq 0
```
la forma simétrica de minimización es

$$
\min(-z) = -x_1 + x_2
$$
  
subjecto a  

$$
-3x_1 - 2x_2 \ge -1
$$

$$
x_1 - 2x_2 \ge 3
$$

$$
x_1, x_2 \ge 0
$$

 $\Box$ 

## **3.1.1 Relacion primal-dual ´**

Consideremos el siguiente modelo lineal en forma simétrica de maximización al que llamaremos *modelo primal*

$$
\max z = \mathbf{c}^{T} \mathbf{x}
$$
  
sujeto a  

$$
\mathbf{A}\mathbf{x} \leq \mathbf{b}
$$
  

$$
\mathbf{x} \geq \mathbf{0}
$$

el *modelo dual* es el siguiente modelo en forma simétrica de minimización

$$
\min G = \mathbf{b}^{T} \mathbf{y}
$$
  
sujeto a  

$$
\mathbf{A}^{T} \mathbf{y} \ge
$$

$$
\mathbf{y} \ge
$$

 $\mathbf c$  $\bf{0}$  **Ejemplo.** Dado el modelo lineal

```
max z = 2x_1 - x_2 + 3x_3sujeto a
             x_1 - x_2 + x_3 \leq 23x_1 - x_2 + 2x_3 \leq 1x_1, x_2, x_3 \geq 0
```
el dual asociado es

$$
\begin{aligned}\n\min \, G &= 2y_1 + y_2 \\
\text{sujeto a} \\
& y_1 + 3y_2 \ge 2 \\
&- y_1 - y_2 \ge -1 \\
& y_1 + 2y_2 \ge 3 \\
& y_1, y_2 \ge 0\n\end{aligned}
$$

 $\Box$ 

## **3.1.2 Componentes de los modelos primal y dual**

Dado un modelo lineal primal y su correspondiente dual la relación que existe entre las componentes de ambos modelos es la siguiente

- Si la matriz A del modelo primal es de tamaño  $m \times n$ , el modelo primal tiene m restricciones y n variables. La matriz del problema dual es  $A<sup>T</sup>$  y, por tanto, el modelo dual tiene  $n$  restricciones y  $m$  variables.
- El vector b es el vector de recursos del problema primal y es el vector de costes del problema dual.
- El vector c es el vector de costes del problema primal y es el vector de recursos del problema dual.
- El número de restricciones del primal es igual al número de variables del dual.
- El número de variables del primal es igual al número de restricciones del dual.

| Objetivo: max                                                 | $\iff$ Objetivo: min                    |
|---------------------------------------------------------------|-----------------------------------------|
| restricción $i \leq b_i$                                      | $\iff$ variable $i > 0$                 |
| restricción $i = b_i$                                         | $\iff$ variable <i>i</i> no restringida |
| restricción $i > b_i$                                         | $\iff$ variable $i \leq 0$              |
| variable $i > 0$                                              | $\iff$ restricción $i > c_i$            |
| variable <i>i</i> no restringida $\iff$ restricción $i = c_i$ |                                         |
| variable $i \leq 0$                                           | $\iff$ restricción $i \leq c_i$         |

Tabla 3.1: Relación primal-dual

## **3.1.3 Dualidad: el caso general**

Las restricciones de un modelo modelo lineal pueden ser del tipo  $\leq, =, >$ . Para calcular el problema dual se puede escribir en forma simétrica y utilizar la relación primal-dual. También se puede utilizar la Tabla 3.1 para calcular el dual de un modelo que no esté escrito en forma simétrica de maximización. Probaremos algunas de las relaciones de la tabla; el resto se prueban de forma análoga.

**Caso 1.** Si las restricciones del problema primal son del tipo  $\geq$ , entonces las variables del dual son menores o iguales que cero. Es decir, dado el modelo primal

```
\max z = \mathbf{c}^T \mathbf{x}sujeto a
                Ax \geq b\mathbf{x} \geq \mathbf{0}
```
el dual asociado es

$$
\begin{aligned}\n\min \, G &= \, \mathbf{b}^T \mathbf{y} \\
\text{sujeto a} \\
\mathbf{A}^T \mathbf{y} &\geq \mathbf{c} \\
\mathbf{y} &\leq \mathbf{0}\n\end{aligned}
$$

 $\Box$ 

**Demostracion. ´** En primer lugar escribimos el modelo primal en forma simétrica de maximización

> $\max z = \mathbf{c}^T \mathbf{x}$ sujeto a  $-Ax < -b$  $x > 0$

Por medio de la relación primal-dual dada en la sección 3.1.1 obtenemos el dual

> $\min G = -\mathbf{b}^T \mathbf{y}$ sujeto a  $-{\bf A}^T{\bf y}\ge {\bf c}^T$  $y > 0$

Haciendo el cambio de variable  $y = -y$ , se tiene

 $\min G = \mathbf{b}^T \mathbf{y}$ sujeto a  $\mathbf{A}^T\mathbf{y} \geq \mathbf{c}^T$  $y \leq 0$ 

**Caso 2.** Si las restricciones del problema primal son del tipo =, entonces las variables del dual no tienen restricción de signo. Es decir, dado el modelo

 $\overline{r}$ 

$$
\max z = \mathbf{c}^{T} \mathbf{x}
$$
  
sujeto a  

$$
\mathbf{A} \mathbf{x} = \mathbf{b}
$$
  

$$
\mathbf{x} \ge \mathbf{0}
$$
  

$$
\min G = \mathbf{b}^{T} \mathbf{y}
$$

sujeto a

$$
\mathbf{A}^T \mathbf{y} \ge \mathbf{c}
$$
  

$$
\mathbf{y}: \text{ no restrictingido}
$$

*OpenCourseWare, UPV/EHU*

el dual asociado es

**Demostración.** Escribimos el modelo en forma simétrica de maximización

$$
\max z = \mathbf{c}^{T} \mathbf{x}
$$
  
sujeto a  

$$
\mathbf{A} \mathbf{x} \leq \mathbf{b}
$$

$$
-\mathbf{A} \mathbf{x} \leq -\mathbf{b}
$$

$$
\mathbf{x} \geq \mathbf{0}
$$

El modelo dual asociado es

$$
\min G = (\mathbf{b}^T, -\mathbf{b}^T) \begin{pmatrix} \mathbf{u} \\ \mathbf{v} \end{pmatrix}
$$
  
sujeto a

$$
(\mathbf{A}^T, -\mathbf{A}^T) \begin{pmatrix} \mathbf{u} \\ \mathbf{v} \end{pmatrix} \ge \mathbf{c}
$$

$$
\mathbf{u}, \mathbf{v} \ge \mathbf{0}
$$

donde u y v son vectores de m componentes. El modelo dual se puede escribir

$$
\begin{aligned}\n\min \, G &= \, \mathbf{b}^T(\mathbf{u} - \mathbf{v}) \\
\text{sujeto a} \\
\mathbf{A}^T(\mathbf{u} - \mathbf{v}) &\geq \mathbf{c} \\
\mathbf{u}, \mathbf{v} &\geq \mathbf{0}\n\end{aligned}
$$

Haciendo el cambio de variable  $y = u - v$ , se tiene

$$
\min G = \mathbf{b}^{T} \mathbf{y}
$$
  
sujeto a  

$$
\mathbf{A}^{T} \mathbf{y} \geq \mathbf{c}
$$
  

$$
\mathbf{y}: \text{ no rest.}
$$

**Ejemplo.** Dado el modelo primal

```
max z = x_1 - 4x_2 - x_3sujeto a
            x_1 + x_2 - x_3 \geq 42x_1 + 3x_2 - 5x_3 \leq 22x_1 - x_2 + 2x_3 = 6x_1 \leq 0, x_2 \geq 0, x_3: no rest.
```
utilizando las relaciones de la Tabla 3.1 el modelo dual es

```
min G = 4y_1 + 2y_2 + 6y_3sujeto a
          y_1 + 2y_2 + 2y_3 \leq 1y_1 + 3y_2 - y_3 \geq -4-y_1 - 5y_2 + 2y_3 = -1y_1 \le 0, y_2 \ge 0, y_3: no rest.
```
 $\Box$ 

## **3.2 Teoremas de dualidad**

Los siguientes teoremas establecen las relaciones entre el problema primal, el dual y las soluciones de ambos problemas. Los resultados de los teoremas están enunciados considerando la forma primal-dual simétrica.

| <b>Primal</b><br>Dual              |                                   |  |  |
|------------------------------------|-----------------------------------|--|--|
| $\max z = \mathbf{c}^T \mathbf{x}$ | min $G = \mathbf{b}^T \mathbf{y}$ |  |  |
| sujeto a                           | sujeto a                          |  |  |
| Ax < b                             | ${\bf A}^T{\bf y}\ge {\bf c}$     |  |  |
| x > 0                              | $y \geq 0$                        |  |  |

**Teorema 3.2.1** *El dual del problema dual es el problema primal.*

**Demostracion. ´** Considerar el problema dual

$$
\begin{aligned}\n\min \, G &= \, \mathbf{b}^T \mathbf{y} \\
\text{sujeto a} \\
\mathbf{A}^T \mathbf{y} &\geq \mathbf{c} \\
\mathbf{y} &\geq \mathbf{0}\n\end{aligned}
$$

Para calcular el dual de este problema lo escribimos en forma simétrica de maximización

$$
-\max (-G) = -\mathbf{b}^{T}\mathbf{y}
$$
  
sujeto a  

$$
-\mathbf{A}^{T}\mathbf{y} \le -\mathbf{c}
$$

$$
\mathbf{y} \ge \mathbf{0}
$$

Utilizando la relación primal-dual, el dual de este problema es

$$
-\min (-z) = -\mathbf{c}^{T}\mathbf{x}
$$
  
sujeto a  

$$
-\mathbf{A}\mathbf{x} \ge -\mathbf{b}
$$

$$
\mathbf{x} \ge \mathbf{0}
$$

que escrito en forma equivalente es el modelo primal

$$
\max z = \mathbf{c}^{T} \mathbf{x}
$$
  
sujeto a  

$$
\mathbf{A}\mathbf{x} \leq \mathbf{b}
$$
  

$$
\mathbf{x} \geq \mathbf{0}
$$

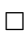

De este teorema se puede concluir que si el objetivo primal es minimizar como ocurre en la forma dual simétrica, entonces el objetivo dual es maximizar. Teniendo en cuenta este resultado, para calcular el dual de un modelo cuyo objetivo es minimizar las relaciones de la Tabla 3.1 se leen de derecha a izquierda.

**Ejemplo.** Dado el modelo lineal

$$
\min z = x_1 - 4x_2 - x_3
$$
  
subjecto a  

$$
x_1 + x_2 - x_3 \ge 4
$$

$$
2x_1 + 3x_2 - 5x_3 \le 2
$$

$$
2x_1 - x_2 + 2x_3 = 6
$$

$$
x_1 \le 0, x_2 \ge 0, x_3 : \text{no restricting} ida
$$

por medio de la Tabla 3.1 calculamos el dual

$$
\max G = 4y_1 + 2y_2 + 6y_3
$$
  
subjecto a  

$$
y_1 + 2y_2 + 2y_3 \ge 1
$$

$$
y_1 + 3y_2 - y_3 \le -4
$$

$$
-y_1 - 5y_2 + 2y_3 = -1
$$

$$
y_1 \ge 0, y_2 \le 0, y_3 : \text{no restricting} ida
$$

 $\Box$ 

**Teorema 3.2.2 (Dualidad debil) ´** *Sean* x *e* y *soluciones factibles para los problemas primal y dual respectivamente. Entonces, se verifica*

$$
z = \mathbf{c}^T \mathbf{x} \ \leq \ \mathbf{b}^T \mathbf{y} = \ G.
$$

#### **Demostracion. ´**

Por ser x solución factible primal, entonces se cumple  $Ax \leq b$ ,  $x \geq 0$ . Por ser y solución factible dual, entonces se cumple  $A^T y \geq c, \quad y \geq 0.$ Premultiplicando por  $y^T$  la desigualdad  $Ax \leq b$  y por  $x^T$  la desigualdad

 $A<sup>T</sup>y \ge c$  se tiene

$$
\mathbf{y}^T \mathbf{A} \mathbf{x} \ \leq \ \mathbf{y}^T \mathbf{b} \ = \ \mathbf{b}^T \mathbf{y}, \\
\mathbf{x}^T \mathbf{A}^T \mathbf{y} \ \geq \ \mathbf{x}^T \mathbf{c} \ = \ \mathbf{c}^T \mathbf{x}.
$$

Dado que  $\mathbf{x}^T \mathbf{A}^T \mathbf{y} = \mathbf{y}^T \mathbf{A} \mathbf{x}$ , entonces se verifica

$$
z = \mathbf{c}^T \mathbf{x} \leq \mathbf{y}^T \mathbf{A} \mathbf{x} \leq \mathbf{b}^T \mathbf{y} = G.
$$

 $\Box$ 

Del teorema anterior se puede concluir que el valor máximo del objetivo primal es una cota inferior del valor mínimo del objetivo dual. Y, recíprocamente, el valor mínimo del objetivo dual es una cota superior del valor máximo del objetivo primal. Los siguientes resultados son consecuencia del teorema anterior.

**Corolario 3.2.1** *Si las soluciones factibles*  $x^* e y^*$  verifican  $c^T x^* = b^T y^*$ , en*tonces* x ∗ *e* y ∗ *son soluciones optimas para el primal y el dual respectivamente. ´*

**Demostración.** El teorema de dualidad débil asegura que para cualquier par de soluciones x e y se verifica

$$
\mathbf{c}^T \mathbf{x} \leq \mathbf{b}^T \mathbf{y}.
$$

Si tomamos la solución dual  $y^*$  se verifica  $c^T x \leq b^T y^*$ . Dado que  $c^T x^* = b^T y^*$ , para cualquier solución x del problema primal se tiene

$$
\mathbf{c}^T \mathbf{x} \leq \mathbf{c}^T \mathbf{x}^*,
$$

de donde se deduce que x<sup>∗</sup> es solución óptima del problema primal.

De la misma forma

$$
\mathbf{b}^T \mathbf{y}^* = \mathbf{c}^T \mathbf{x}^* \leq \mathbf{b}^T \mathbf{y}.
$$

Por tanto, para cualquier solución y del problema dual se verifica

$$
\mathbf{b}^T \mathbf{y}^* \leq \mathbf{b}^T \mathbf{y},
$$

de donde se deduce que  $y^*$  es solución óptima del dual.  $\Box$ 

**Corolario 3.2.2** *Si el problema primal es factible y no acotado, el dual es infactible.*

**Demostración.** Teniendo en cuenta que cualquier par de soluciones x e y verifican  $c^T x \leq b^T y$ , si el objetivo primal no está acotado, no existe una solución y para el dual que sea una cota superior para el problema primal. Por tanto el problema dual no tiene solución.

De forma similar se deduce el siguiente resultado.

**Corolario 3.2.3** *Si el problema dual es factible y no acotado, el primal es infactible.*

Si el problema primal es infactible, el dual puede ser infactible o no acotado. Y si el problema dual es infactible el primal puede se infactible o no acotado.

**Ejemplo.** Si consideramos los siguientes problemas primal y dual se puede observar que en este ejemplo se cumple el resultado del Corolario 3.2.2. En este caso el problema primal es no acotado y el problema dual es infactible.

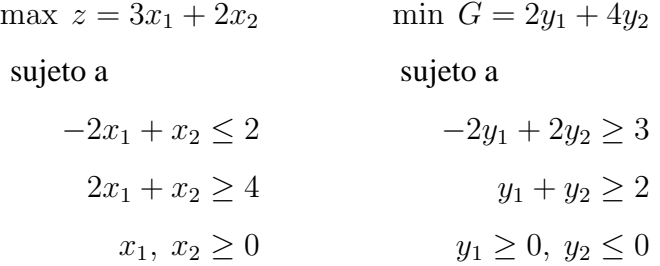

Resolviendo gráficamente podemos ver que el problema primal es no acotado y el dual no tiene solución.

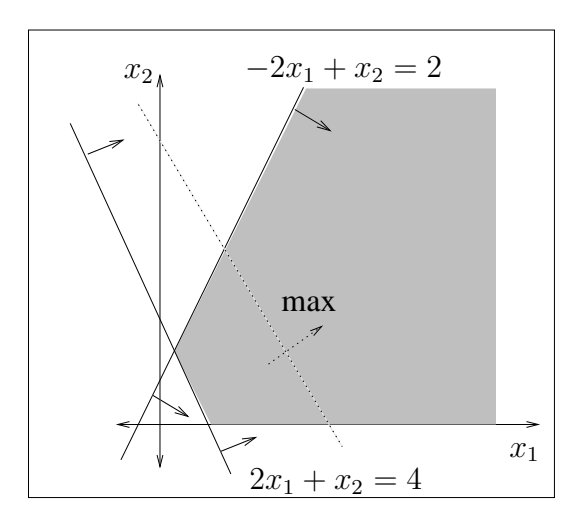

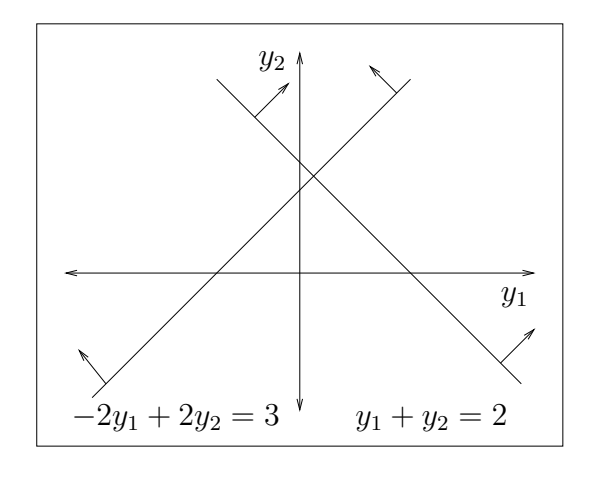

**Teorema 3.2.3 (Principio fundamental de la dualidad.)** *Si existe una solucion´* óptima x<sup>\*</sup> del problema primal, entonces existe una solución óptima y<sup>\*</sup> del pro*blema dual. De la misma forma, si existe una solucion´* y <sup>∗</sup> *optima del problema ´ dual, entonces existe una solucion´* x <sup>∗</sup> *optima del problema primal. En ambos ´*  $c$ *asos*  $z^* = \mathbf{c}^T \mathbf{x}^* = \mathbf{b}^T \mathbf{y}^* = G^*$ .

**Ejemplo.** Considerar los siguientes problemas primal y dual.

max  $z = 2x_1 + 3x_2$  min  $G = 2y_1 + 3y_2 + 5y_3$ sujeto a sujeto a  $x_1 + x_2 \leq 2$   $y_1 + 2y_2 + y_3 \geq 2$  $2x_1 - x_2 \leq 3$   $y_1 - y_2 + 3y_3 \geq 3$  $x_1 + 3x_2 \leq 5$   $y_1, y_2, y_3 \geq 0$  $x_1, x_2 \geq 0$ 

Cualquier par de soluciones verifica  $z \leq G$ . Por ejemplo,  $x^T = (1, 1)$  es solución factible para el primal porque cumple las resticciones; por otra parte,  $y^T = (1, 1, 1)$  es solución factible para el dual. Se verifica  $z = 5 \le 10 = G$ .

Las soluciones óptimas para estos problemas son

$$
\mathbf{x}^{*T} = \left(\frac{1}{2}, \frac{3}{2}\right) \quad \mathbf{e} \quad \mathbf{y}^{*T} = \left(\frac{3}{2}, 0, \frac{1}{2}\right).
$$

Los valores de las funciones objetivo coinciden,  $z^* = \frac{11}{2} = G^*$ 

 $\Box$ 

 $\Box$ 

# **3.3 Condiciones de holgura complementaria**

Las condiciones de holgura complementaria permiten calcular la solución óptima del dual a partir de la solución óptima del primal y viceversa. Dichas condiciones son consecuencia del siguiente teorema.

**Teorema 3.3.1 (Holgura complementaria)** *Dadas dos soluciones factibles* x ∗ *e* y <sup>∗</sup> *para el primal y dual respectivamente, son optimas si y s ´ olo si se verifica ´*

$$
\mathbf{x}^{*T}(\mathbf{A}^T\mathbf{y}^* - \mathbf{c}) + \mathbf{y}^{*T}(\mathbf{b} - \mathbf{A}\mathbf{x}^*) = 0.
$$

La interpretación de este resultado proporciona las condiciones de holgura complementaria. Recordemos que en todos los casos se tienen en cuenta las formas primal y dual simétricas.

## **3.3.1 Interpretacion de las condiciones ´**

Dadas soluciones óptimas x<sup>\*</sup> e y<sup>\*</sup> del primal y del dual, respectivamente, las restricciones de ambos problemas se pueden escribir de la siguiente forma:

$$
b - Ax^* \ge 0,
$$
  

$$
A^T y^* - c \ge 0.
$$

Por otra parte, las soluciones óptimas para el primal y el dual, x<sup>\*</sup> e y<sup>\*</sup>, son vectores que no tienen componentes negativas. Por tanto, si premultiplicamos las desigualdades anteriores por  $y^{T}$  y por  $x^{T}$ , respectivamente, se tienen las desigualdades

$$
\mathbf{x}^{*T}(\mathbf{A}^T \mathbf{y}^* - \mathbf{c}) \ge 0,
$$
  

$$
\mathbf{y}^{*T}(\mathbf{b} - \mathbf{A}\mathbf{x}^*) \ge 0.
$$

La tesis del teorema de holgura complementaria asegura que la suma de los dos primeros miembros de las desigualdades anteriores es cero y, teniendo en cuenta que los dos sumandos son mayores o iguales que cero, podemos concluir que los dos sumandos deben ser cero simultáneamente, es decir

$$
\mathbf{x}^{*T}(\mathbf{A}^T \mathbf{y}^* - \mathbf{c}) = 0,
$$
  

$$
\mathbf{y}^{*T}(\mathbf{b} - \mathbf{A}\mathbf{x}^*) = 0.
$$

En las dos ecuaciones anteriores se tiene el producto de dos factores no negativos igualado a cero; si uno de los factores no es cero debe ser cero el otro. Así, se pueden extraer las siguientes conclusiones que permiten calcular la solución de un problema conocida la del otro.

1. Si una variable primal es estrictamente positiva, la correspondiente restricción dual se verifica con igualdad, no requiere variable de holgura positiva. Es decir,

$$
\mathbf{x}^* > \mathbf{0} \ \Rightarrow \ \mathbf{A}^T \mathbf{y}^* - \mathbf{c} = \mathbf{0}.
$$

2. Si una restricción primal no se verifica con igualdad, la correspondiente variable dual toma el valor cero. Es decir,

$$
Ax^* < b \ \Rightarrow \ y^* = 0.
$$

3. Si una variable dual es estrictamente positiva, la correspondiente restricción primal se verifica con igualdad. Es decir,

$$
y^* > 0 \Rightarrow Ax^* - b = 0.
$$

4. Si una restricción dual no se verifica con igualdad, la correspondiente variable primal tomará el valor cero. Es decir,

$$
\mathbf{A}^T \mathbf{y}^* > \mathbf{c} \; \Rightarrow \; \mathbf{x}^* = \mathbf{0}.
$$

**Ejemplo.** Dado el problema lineal

$$
\max z = 3x_1 + x_2 - 2x_3
$$
  
subjecto a  

$$
x_1 + 2x_2 + x_3 \le 5
$$

$$
2x_1 - x_2 + 3x_3 \le 4
$$

$$
x_1, x_2, x_3 \ge 0
$$

cuya solución óptima es  $\mathbf{x}^{*T} = \begin{pmatrix} \frac{13}{5} & \frac{6}{5} \end{pmatrix}$  $\frac{6}{5}$ , 0), calcularemos la solución dual utilizando el teorema de holgura complementaria.

El problema dual correspondiente es

$$
\begin{aligned}\n\min \, G &= 5y_1 + 4y_2 \\
\text{sujeto a} \\
y_1 + 2y_2 &\ge 3 \\
2y_1 - y_2 &\ge 1 \\
y_1 + 3y_2 &\ge -2 \\
y_1, \ y_2 &\ge 0\n\end{aligned}
$$

Restando variables de holgura

min 
$$
G = 5y_1 + 4y_2 + 0y_3 + 0y_4 + 0y_5
$$
  
\nsujeto a  
\n $y_1 + 2y_2 - y_3 = 3$   
\n $2y_1 - y_2 - y_4 = 1$   
\n $y_1 + 3y_2 - y_5 = -2$   
\n $y_1, y_2, y_3, y_4, y_5 \ge 0$ 

Utilizando las conclusiones del teorema de holgura complementaria, calculamos la solución óptima del problema dual.

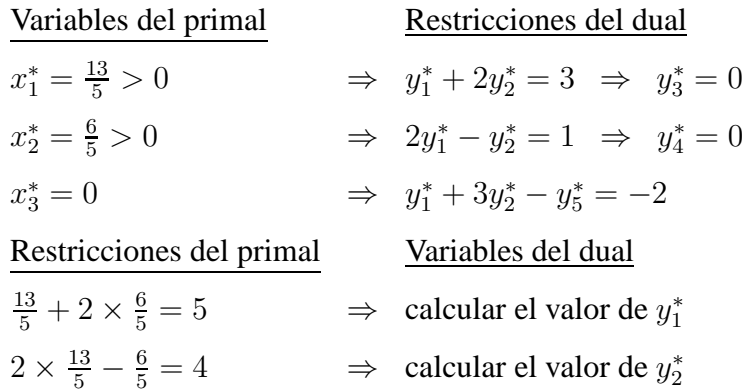

Sustituyendo en el sistema de restricciones duales los valores cero para las variables de holgura  $y_3^*$  e  $y_4^*$ , se tiene el sistema

$$
y_1^* + 2y_2^* = 3
$$
  

$$
2y_1^* - y_2^* = 1
$$
  

$$
y_1^* + 3y_2^* - y_5^* = -2
$$

Resolviendo el sistema se obtiene la solución óptima del modelo dual

$$
y_1^* = 1, y_2^* = 1, y_3^* = 0, y_4^* = 0, y_5^* = 6.
$$

**3.4 Solucion dual ´ optima ´**

**Teorema 3.4.1** *Sean dos modelos lineales primal-dual simétricos. Si* **B** *es base*  $\delta$ ptima para el problema primal, entonces  $\mathbf{y}^{*T} = \mathbf{c}_B^T \mathbf{B}^{-1}$  es solución óptima del *problema dual.*

**Demostración.** Sumando el vector  $x_h$  de variables de holgura a la forma simétrica primal, se tienen las restricciones

$$
\mathbf{A}\mathbf{x} + \mathbf{I}\mathbf{x}_h = \mathbf{b},
$$
  

$$
\mathbf{x}, \mathbf{x}_h \ge \mathbf{0}.
$$

Si B es la base óptima para el primal y  $x_B$  la solución factible básica óptima, entonces  $z_j - c_j \geq 0$  para todo vector  $a_j$  de la matriz A.

$$
z_j = \mathbf{c}_B^T \mathbf{y}_j = \mathbf{c}_B^T \mathbf{B}^{-1} \mathbf{a}_j.
$$

 $\mathbf{c}_B^T \mathbf{B}^{-1} \mathbf{A} \geq \mathbf{c}^T.$ 

Entonces,

La última desigualdad se puede escribir en forma traspuesta

$$
\mathbf{A}^T(\mathbf{c}_B^T \mathbf{B}^{-1})^T \geq \mathbf{c}.
$$

El sistema anterior es el sistema de restricciones del dual. Por tanto, el vector  $\mathbf{y}^* = (\mathbf{c}_B^T \mathbf{B}^{-1})^T$  es solución para el dual.

Para comprobar si es factible calculamos los indicadores asociados a los vectores de I,

$$
\mathbf{c}_B^T \mathbf{B}^{-1} \mathbf{I} \geq \mathbf{c}_I^T.
$$

Dado que las variables del vector  $x_h$  son de holgura,  $c_l = 0$  y se tiene

$$
\mathbf{c}_B^T \mathbf{B}^{-1} \mathbf{I} = \mathbf{c}_B^T \mathbf{B}^{-1} \geq \mathbf{0}^T.
$$

Por tanto, las componentes del vector  $y^* = (\mathbf{c}_B^T \mathbf{B}^{-1})^T$  son no negativas.

*Investigación Operativa. Programación Lineal* 

 $\Box$ 

Comprobaremos que y<sup>\*</sup> es óptima comprobando que los objetivos primal y dual coinciden.

$$
z^* = \mathbf{c}_B^T \mathbf{x}_B = \mathbf{c}_B^T \mathbf{B}^{-1} \mathbf{b} = \mathbf{b}^T (\mathbf{c}_B^T \mathbf{B}^{-1})^T = \mathbf{b}^T \mathbf{y}^* = G^*.
$$

Por ser los objetivos iguales, se deduce que  $y^* = (c_B^T B^{-1})^T$  es solución óptima  $\Box$  para el dual.  $\Box$ 

#### **3.4.1 Solucion dual ´ optima en la tabla ´**

Veamos que al resolver un problema primal en la tabla óptima se tiene también la solución óptima del modelo dual.

En el Teorema 3.4.1 se demuestra que si B es la base óptima del problema primal, entonces  $y^{*T} = c_B^T B^{-1}$  es solución óptima del modelo dual. Veremos que ese vector se encuentra en la tabla ´optima en las posiciones de los indicadores correspondicentes a las columnas  $a_i$  de la matriz I. Calculando dichos indicadores

$$
z_j - c_j = \mathbf{c}_B^T \mathbf{B}^{-1} \mathbf{a}_j - c_j.
$$

Si calculamos al mismo tiempo todos los valores  $z_i - c_i$  asociados a los vectores de la matriz I, se tiene el siguiente vector:

$$
\mathbf{c}_B^T \mathbf{B}^{-1} \mathbf{I} - \mathbf{c}_I^T = \mathbf{c}_B^T \mathbf{B}^{-1} - \mathbf{c}_I^T.
$$

Por tanto, para calcular el vector solución óptima del dual  $\mathbf{y}^{*T} = \mathbf{c}_B^T \mathbf{B}^{-1}$  sólo hay que sumar  $\mathbf{c}_I^T$  a los elementos indicadores de la tabla óptima asociados a la matriz identidad de la tabla inicial. Se pueden dar dos casos:

- Si la matriz I está formada por variables de holgura, entonces  $c_I = 0$ .
- Si hay variables artificiales en la base I inicial, el vector  $c_I$  contienen los valores M correspondientes a las variables artificiales con los que se ha penalizado la función objetivo.

Ejemplo. Consideramos el problema de la página 97

$$
\max z = 3x_1 + x_2 - 2x_3
$$
  
subjecto a  

$$
x_1 + 2x_2 + x_3 \le 5
$$

$$
2x_1 - x_2 + 3x_3 \le 4
$$

$$
x_1, x_2, x_3 \ge 0
$$

Sumando variables de holgura la tabla inicial es

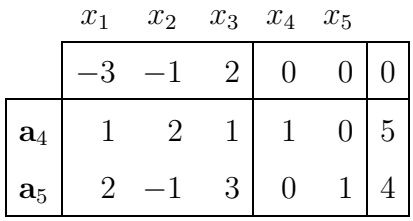

La tabla óptima utilizando el algoritmo simplex es

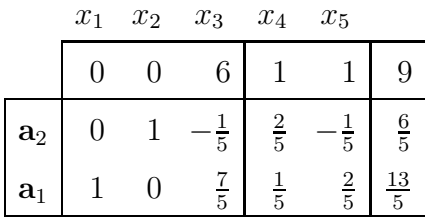

Solución óptima del primal:

$$
x_1^* = \frac{13}{5}, x_2^* = \frac{6}{5}, x_3^* = 0, z^* = 9.
$$

Para calcular la solución óptima dual en la tabla se observa que la primera base está formada por variables de holgura. En la tabla óptima, las columnas correspondientes a  $x_4$  y  $x_5$  proporcionan B<sup>-1</sup> y la solución óptima del dual está asociada a los indicadores de dichas variables,

$$
(z_4 - c_4, z_5 - c_5) = \mathbf{c}_B^T \mathbf{B}^{-1} \mathbf{I} - \mathbf{c}_I^T = (1, 1) - \mathbf{c}_I^T.
$$

Teniendo en cuenta que  $\mathbf{c}_I^T = (c_4, c_5) = (0, 0),$ 

$$
\mathbf{y}^{*T} = \mathbf{c}_B^T \mathbf{B}^{-1} = (1, 1)
$$

es solución óptima del problema dual. El valor de la función objetivo dual es  $G^* = 9.$ 

**Ejemplo.** Considerar el modelo lineal

$$
\begin{aligned}\n\min z &= x_1 + 2x_2\\
\text{sujeto a} \\
&4x_1 + 3x_2 \le 12\\
&x_1 + 3x_2 \ge 6\\
&2x_1 + x_2 \ge 4\\
&x_1, x_2 \ge 0\n\end{aligned}
$$

 $\overline{0}$ 

Para iniciar el algoritmo simplex son necesarias, además de las variables de holgura, 2 variables artificiales,  $w_1$  y  $w_2$ .

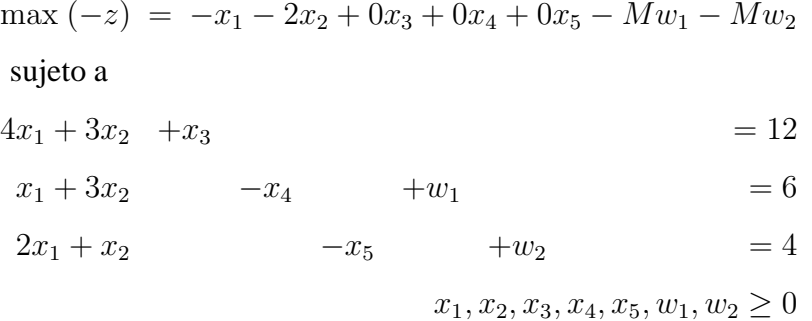

La primera base es  $B = I = (a_3 a_{w1} a_{w2}).$ 

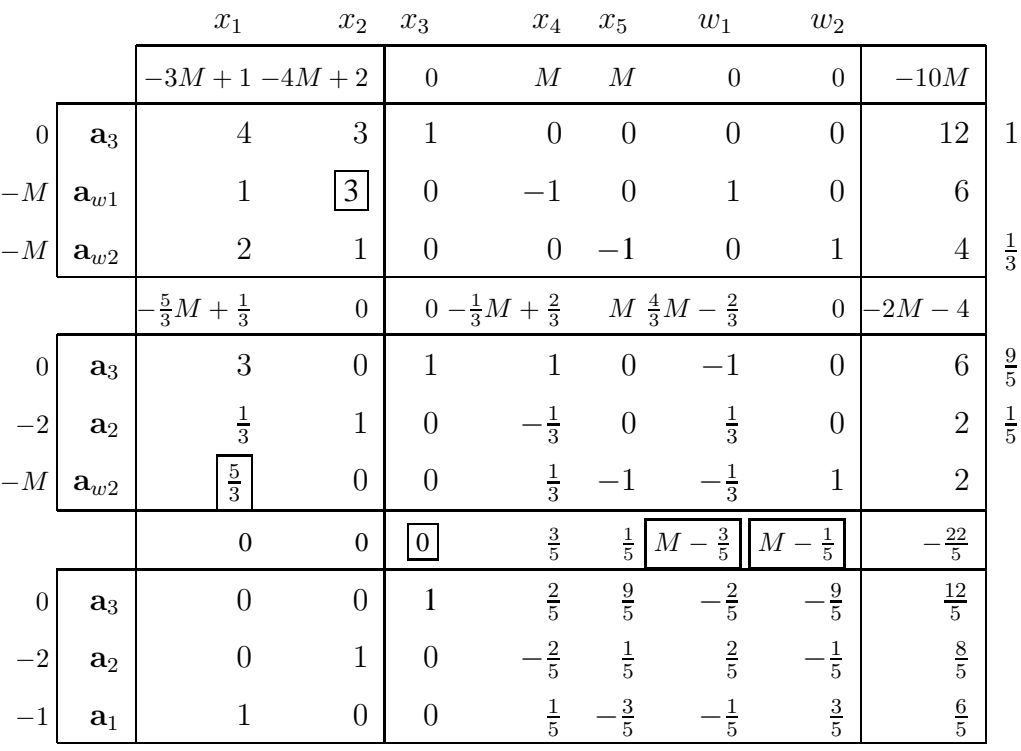

Solución óptima del problema primal:

$$
x_1^* = \frac{6}{5}
$$
,  $x_2^* = \frac{8}{5}$ ,  $-z^* = -\frac{22}{5}$   $\Rightarrow$   $z^* = \frac{22}{5}$ .

Para calcular la solución óptima del dual vemos que en la primera tabla las columnas correspondientes a las variables  $x_3, w_1 \vee w_2$  forman la matriz identidad. En la tabla óptima las columnas correspondientes a las mismas variables proporcionan B<sup>-1</sup> y la solución óptima del dual esta asociada a los indicadores de dichas variables.

$$
(z_3 - c_3, z_{w_1} - c_{w_1}, z_{w_2} - c_{w_2}) = \mathbf{c}_B^T \mathbf{B}^{-1} \mathbf{I} - \mathbf{c}_I^T = (0, M - \frac{3}{5}, M - \frac{1}{5}).
$$

Teniendo en cuenta que  $\mathbf{c}_I^T = (c_3, c_{w_1}, c_{w_2}) = (0, -M, -M),$ 

$$
\mathbf{y}^{*T} = \mathbf{c}_B^T \mathbf{B}^{-1} - \mathbf{c}_I^T + \mathbf{c}_I^T = (0, M - \frac{3}{5}, M - \frac{1}{5}) + (0, -M, -M).
$$

En principio podríamos decir que la solución óptima dual es

$$
\mathbf{y}^{*T} = (0, -\frac{3}{5}, -\frac{1}{5}).
$$

Sin embargo, es necesario comprobar si el signo de las variables es correcto. Si calculamos el problema dual asociado al ejemplo, podemos ver que  $y_2$  e  $y_3$ deben ser no negativas. En este caso los valores obtenidos de la tabla para dichas variables son negativos. Esto es debido a que la fila de indicadores de la tabla ´optima est´a influenciada por los cambios que se han hecho en la funci´on objetivo para aplicar el algoritmo. En este ejemplo el objetivo inicial es minimizar y lo hemos adecuado a maximizar, por eso los signos obtenidos no son los correctos. Por tanto, la solución óptima del dual es

$$
y_1^* = 0, y_2^* = \frac{3}{5}, y_3^* = \frac{1}{5}, G^* = \frac{22}{5}.
$$

La incorrección en el signo de los valores de la tabla para ser asignados a las variables duales aparece también cuando se cambia el sentido de alguna restricci´on primal antes de aplicar el algoritmo. Estos cambios se pueden explicar observando las relaciones primal-dual de la Tabla 3.1 de la página 87. Lo que se puede concluir es que el valor absoluto de las componentes del vector  $\mathbf{c}_B^T \mathbf{B}^{-1}$ coincide con el valor absoluto de las variables duales óptimas.

## **3.5 Interpretacion econ ´ omica de la dualidad ´**

La solución óptima de un modelo lineal determina la asignación óptima de recursos limitados. Como veremos, el valor óptimo de las variables duales indica si es o no conveniente cambiar el nivel de recursos en el modelo. Esta información la proporcionan los precios sombra que definimos a continuación.

#### **3.5.1 Precios sombra**

Sea un modelo lineal y la base óptima B. Esta base óptima proporciona una solución óptima primal  $x^*$  y el valor óptimo  $z^*$  y, también, una solución óptima dual  $y^*$  y el valor  $G^*$ .

Supongamos que el vector b cambia a b +  $\Delta$ b. Veamos cómo afecta este cambio a los cálculos de la tabla asociada a la base óptima B si la factibilidad primal no se pierde.

• La solución primal asociada a la base óptima y al nuevo vector de recursos

$$
\mathbf{\hat{x}}_B = \mathbf{B}^{-1}(\mathbf{b} + \Delta \mathbf{b}) = \mathbf{x}_B + \mathbf{B}^{-1} \Delta \mathbf{b}.
$$

• La fila de indicadores no cambia por los cambios en el vector de recursos.

$$
z_j - c_j = \mathbf{c}_B^T \mathbf{B}^{-1} \mathbf{a}_j - c_j.
$$

• El valor de la función objetivo primal y dual cambian en función del incremento en el vector de recursos.

$$
\stackrel{\wedge^*}{G} = \mathbf{y}^{*T}(\mathbf{b} + \Delta \mathbf{b}) = \mathbf{y}^{*T}\mathbf{b} + \mathbf{y}^{*T}\Delta \mathbf{b} = G^* + \mathbf{y}^{*T}\Delta \mathbf{b} = z^* + \mathbf{y}^{*T}\Delta \mathbf{b}.
$$

Se puede concluir que un cambio en el vector b que mantenga la factibilidad primal produce los siguientes cambios en la solución del problema:

- las componentes de la solución óptima dual se mantienen,
- las componentes de la solución primal cambian en la cantidad  $B^{-1}\Delta b$ ,
- los valores objetivo primal y dual cambian en la cantidad  $y^{*T}\Delta b$ .

La conclusión es que si se incrementa el vector de recursos y se verifica que  $\hat{\mathbf{x}}_B = \mathbf{B}^{-1}(\mathbf{b} + \Delta \mathbf{b}) \geq 0$ , entonces  $\hat{\mathbf{x}}_B$  es la nueva solución óptima para el problema primal e  $y^*$  sigue siendo solución óptima para el dual. El valor óptimo de ambos objetivos se incrementa en la cantidad y<sup>\*T</sup>∆b.

Para poder interpretar el significado de cada variable dual supongamos que  $\Delta b_i = 1$  y el resto es cero, entonces el incremento del objetivo es

$$
\mathbf{y}^{*T} \Delta \mathbf{b} = (y_1^*, \ \ldots, \ y_i^*, \ \ldots, \ y_m^*) \begin{pmatrix} 0 \\ \vdots \\ 1 \\ \vdots \\ 0 \end{pmatrix} = y_i^*.
$$

Es decir, si sólo se incrementa el recurso  $i$  en una unidad y la factibilidad primal no se pierde, entonces la cantidad en la que se incrementa la función objetivo es el valor óptimo de la correspondiente variable dual,  $y_i^*$  $\frac{*}{i}$ .

**Definición 3.5.1 (Precio sombra)** La variable dual óptima  $y_i^*$ i *se llama precio sombra del recurso* i, i = 1, . . ., m*, si haciendo un cambio unitario en el recurso* i *y manteniendo el resto de recursos, no se pierde la factibilidad primal.*

Ejemplo. Consideremos el ejemplo de la página 100. Veamos si los valores de la solución dual óptima,  $y_1^* = 1$  e  $y_2^* = 1$ , son los precios sombra de los respectivos recursos  $b_1$  y  $b_2$ .

• Si  $b_1 = 5$  es sustituido por  $b_1 + \Delta b_1 = 6$ , es decir,  $\Delta b_1 = 1$ , calculamos

$$
\hat{\mathbf{x}}_B = \mathbf{B}^{-1}(\mathbf{b} + \boldsymbol{\Delta}\mathbf{b}) = \begin{pmatrix} \frac{2}{5} & -\frac{1}{5} \\ \frac{1}{5} & \frac{2}{5} \end{pmatrix} \begin{pmatrix} 6 \\ 4 \end{pmatrix} = \begin{pmatrix} \frac{8}{5} \\ \frac{14}{5} \end{pmatrix}.
$$

La factibilidad primal no se pierde porque  $\hat{x}_B \ge 0$ . Podemos decir que  $y_1^*$ es el precio sombra del recurso  $b_1$ . El nuevo valor óptimo de la función objetivo es ∗

$$
z^* = z^* + y_1^* = 9 + 1 = 10.
$$

• La misma interpretación para el recurso  $b_2$ . Supongamos en este caso que  $b_2 = 4$  es sustituido por  $b_2 + \Delta b_2 = 3$ . Calculamos

$$
\hat{\mathbf{x}}_B = \mathbf{B}^{-1}(\mathbf{b} + \boldsymbol{\Delta}\mathbf{b}) = \begin{pmatrix} \frac{2}{5} & -\frac{1}{5} \\ \frac{1}{5} & \frac{2}{5} \end{pmatrix} \begin{pmatrix} 5 \\ 3 \end{pmatrix} = \begin{pmatrix} \frac{7}{5} \\ \frac{11}{5} \end{pmatrix}.
$$

La factibilidad primal no se pierde porque  $\hat{x}_B \geq 0$ . Podemos decir que  $y_2^*$ es el precio sombra del recurso  $b_2$ . El nuevo valor óptimo de la función objetivo es

$$
\hat{z}^* = z^* - y_2^* = 9 - 1 = 8.
$$

En este caso el valor óptimo de la función objetivo disminuye el precio sombra  $y_2^*$  porque el incremento del recurso segundo es negativo.

 $\Box$ 

Ejemplo. Para el ejemplo de la página 101 la solución óptima del problema dual es

$$
y_1^* = 0
$$
,  $y_2^* = \frac{3}{5}$ ,  $y_3^* = \frac{1}{5}$ .

Supongamos que el recurso primero aumenta en una unidad, de  $b_1 = 12$  a  $b_1 +$  $\Delta b_1 = 13$ . Calculamos

$$
\hat{\mathbf{x}}_B = \mathbf{B}^{-1}(\mathbf{b} + \Delta \mathbf{b}) = \begin{pmatrix} 1 & -\frac{2}{5} & -\frac{9}{5} \\ 0 & \frac{2}{5} & -\frac{1}{5} \\ 0 & -\frac{1}{5} & \frac{3}{5} \end{pmatrix} \begin{pmatrix} 13 \\ 6 \\ 4 \end{pmatrix} = \begin{pmatrix} \frac{17}{5} \\ \frac{8}{5} \\ \frac{6}{5} \end{pmatrix} \ge 0.
$$

Como la factibilidad primal se mantiene, se puede decir que la variable  $y_1^*$  es el precio sombra del recurso 1. Observamos, sin embargo, que el valor de la función objetivo no cambia porque el precio sombra es  $y_1^* = 0$ . Es decir,

$$
\stackrel{\wedge^*}{z} = z^* + y_1^* = \frac{22}{5} + 0 = \frac{22}{5}.
$$

El precio sombra del recurso primero igual a cero coincide con el hecho de que la primera restricción del problema primal se verifica con desigualdad. Si comprobamos la restricción  $4x_1 + 3x_2 \le 12$  para los valores óptimos  $x_1^* = \frac{6}{5}$  $\frac{6}{5}, x_2^* = \frac{8}{5}$  $\frac{8}{5}$ ,

$$
4 \times \frac{6}{5} + 3 \times \frac{8}{5} < 12.
$$

Esto significa que hay recurso primero en exceso y, por tanto, aumentar la cantidad del primer recurso no tiene ninguna influencia en el valor óptimo. En este caso se puede considerar la posibilidad de disminuir la cantidad de dicho recurso. ✷

## **3.5.2 Coste economico de las variables primales e interpretaci ´ on´ del metodo simplex ´**

Una manera sencilla de entender el coste económico de las variables primales es a través de un ejemplo.

En una empresa se fabrican 4 productos:  $1, 2, 3, y, 4$ . En la producción se utilizan 3 recursos: A, B y C. En la Tabla se da la cantidad de recurso necesario por unidad de producto, la disponibilidad de cada recurso y el beneficio unitario.

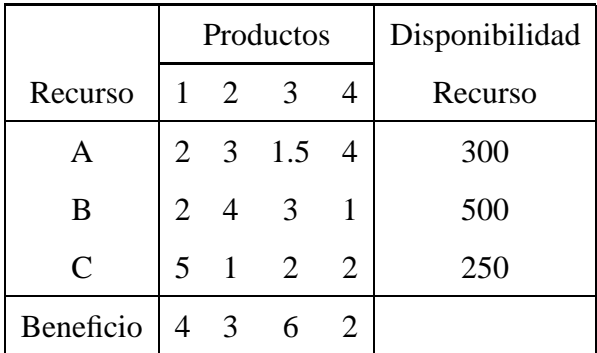

Sean  $x_j$ ,  $j = 1, 2, 3, 4$ , las unidades del producto j que se producen. Podemos plantear el siguiente modelo lineal para este problema de producción.

$$
\max z = 4x_1 + 3x_2 + 6x_3 + 2x_4
$$
  
subjecto a  

$$
2x_1 + 3x_2 + 1.5x_3 + 4x_4 \le 300
$$

$$
2x_1 + 4x_2 + 3x_3 + x_4 \le 500
$$

$$
5x_1 + x_2 + 2x_3 + 2x_4 \le 250
$$

$$
x_1, x_2, x_3, x_4 \ge 0
$$

Supongamos ahora que una empresa competidora quiere comprar los recursos  $b_1 = 300, b_2 = 500$  y  $b_3 = 250$ . El objetivo de la segunda empresa es obtener los recursos a mínimo coste; si el precio unitario que paga por los recursos  $A$ ,  $B$  y  $C$ es  $y_1, y_2$  e  $y_3$ , respectivamente, el objetivo será

$$
\min G = 300y_1 + 500y_2 + 250y_3.
$$

Podemos suponer que la primera empresa no venderá los recursos por un precio (coste económico) inferior al que consigue por su uso en la producción (beneficio).

Para una unidad del producto 1, la primera empresa utiliza 2 unidades de A, 2 unidades de  $B$  y 5 de  $C$  y el beneficio por la producción es 4. Si vende estas unidades a la segunda empresa ganará  $2y_1 + 2y_2 + 5y_3$ , ese es el coste económico de la actividad 1. Por tanto, la empresa sólo estaría dispuesta a ceder los recursos si el coste económico de llevar a cabo la actividad es superior al beneficio. Es decir, si se verifica la siguiente restricción que es la primera del modelo dual.

$$
2y_1 + 2y_2 + 5y_3 \ge 4.
$$

Haciendo la misma interpretación para los otros tres productos se tiene el siguiente modelo dual:

$$
\min G = 300y_1 + 500y_2 + 250y_3
$$
  
sujeto a

$$
2y_1 + 2y_2 + 5y_3 \ge 4
$$
  
\n
$$
3y_1 + 4y_2 + y_3 \ge 3
$$
  
\n
$$
1.5y_1 + 3y_2 + 2y_3 \ge 6
$$
  
\n
$$
4y_1 + y_2 + 2y_3 \ge 2
$$
  
\n
$$
y_1, y_2, y_3 \ge 0
$$

En el algoritmo simplex, una variable no básica  $x_j$  puede pasar a ser básica en una iteración posterior si su indicador  $z_j - c_j$  es negativo. La razón de esta condición es que el indicador de la variable  $x_i$  es la restricción j del problema dual y, cuando es negativo, lo que ocurre es que el coste económico de la actividad es menor que el beneficio y eso significa que es rentable su producción. Esto se ve en las siguiente fórmula:

$$
z_j - c_j = \mathbf{c}_B^T \mathbf{B}^{-1} \mathbf{a}_j - c_j = \mathbf{y}^T \mathbf{a}_j - c_j = \sum_{i=1}^m a_{ij} y_i - c_j.
$$

Si  $z_i - c_j < 0$ , entonces

$$
\sum_{i=1}^{m} a_{ij} y_i < c_j.
$$

Es decir, el coste económico de la actividad j es menor que el beneficio  $c_i$  asociado a la producción de dicha actividad.

# **3.6 El metodo simplex dual ´**

En el Tema 2 hemos visto que el algoritmo simplex empieza eligiendo como primera base la matriz identidad, utilizando si es necesario variables artificiales, para calcular una solución primal factible. En sucesivas iteraciones el algoritmo va de una solución factible básica a otra hasta alcanzar la óptima, es decir, hasta que en la tabla  $z_i - c_j \geq 0$  para todo  $a_j$  de la matriz A. Estas condiciones de la fila de indicadores son las asociadas a la factibilidad dual. Es decir, el algoritmo simplex comienza en una solución primal factible y termina cuando se obtiene la factibilidad dual. De ahora en adelante a este m´etodo le llamaremos *simplex primal*

A continuación introducimos el algoritmo *simplex dual* que comienza también eligiendo como primera base la matriz I, pero en este caso siempre formada por variables de holgura. El primer paso es escribir el modelo lineal en forma simétrica de maximización y sumar una variable de holgura en cada restricción. Si en la primera tabla hay factibilidad dual se realiza el número necesario de iteraciones hasta conseguir también la factibilidad primal. Si elegida así la primera base en la primera tabla no hay factibilidad dual, entonces será necesario añadir una restricción artificial como veremos en la Sección 3.7.

## **3.6.1 Algoritmo simplex dual**

El objetivo es maximizar. Se elige como primera base la matriz  $B = I$  formada por variables de holgura.

**Paso 1.** Construir la primera tabla en la que  $z_i - c_i \geq 0$  para todo vector  $a_i$ de la matriz A.

Paso 2. Con respecto a la factibilidad primal, se pueden dar dos casos.

- Si  $x_{Bi} \geq 0$ ,  $i = 1, \ldots, m$ , entonces la **solución es óptima**. Parar.
- Si existe  $x_{Bi} < 0$ , entonces la solución se puede mejorar. Ir al Paso 3.

**Paso 3.** Cambio de base.

• Sale de la base el vector  $a_r$  que verifica la condición

$$
x_{Br} = \min_i \{ x_{Bi}/x_{Bi} < 0 \}.
$$

La fila  $r$  es la fila pivote.

• Entra en la base el vector  $a_k$  que verifica la condición

$$
\frac{z_k - c_k}{y_{rk}} = \max_j \left\{ \frac{z_j - c_j}{y_{rj}} / y_{rj} < 0 \right\}.
$$

La columna  $k$  es la columna pivote.  $y_{rk}$  es el pivote.

Si no existe  $y_{rj}$ ,  $j = 1, ..., n$ , negativo, entonces el problema es **infactible**. Parar.

**Paso 4.** Calcular una nueva tabla con las mismas operaciones elementales definidas en el algoritmo simplex. Ir al Paso 2.

**Ejemplo.** Sea el modelo lineal

$$
\min z = 3x_1 + 2x_2
$$
  
subjecto a  

$$
x_1 + 2x_2 \ge 3
$$

$$
-2x_1 + x_2 \ge 2
$$

$$
x_1 + 4x_2 \ge 7
$$

$$
x_1, x_2 \ge 0
$$

Para resolverlo utilizando el algoritmo simplex dual escribimos el modelo en forma simétrica de maximización

$$
\max (-z) = -3x_1 - 2x_2
$$
  
subjecto a  

$$
-x_1 - 2x_2 \le -3
$$

$$
2x_1 - x_2 \le -2
$$

$$
-x_1 - 4x_2 \le -7
$$

$$
x_1, x_2 \ge 0
$$

Sumamos una variable de holgura en cada restricción para escribirlas con igualdad.

$$
\max (-z) = -3x_1 - 2x_2 + 0x_3 + 0x_4 + 0x_5
$$
  
subjecto a  

$$
-x_1 - 2x_2 + x_3 = -3
$$

$$
2x_1 - x_2 + x_4 = -2
$$

$$
-x_1 - 4x_2 + x_5 = -7
$$

$$
x_1, x_2, x_3, x_4, x_5 \ge 0
$$

Paso 1. Construir la primera tabla.

|                | $x_1$ |                | $x_2$ $x_3$ $x_4$ $x_5$ |  |                |
|----------------|-------|----------------|-------------------------|--|----------------|
|                |       | $\overline{2}$ |                         |  | $\overline{2}$ |
| $a_3$          |       | -2             | 0                       |  | $\overline{2}$ |
| $\mathbf{a}_4$ | 2     |                |                         |  |                |
| $a_5$          |       |                | 0                       |  |                |

Paso 2. En esta tabla todos los indicadores  $z_j - c_j$  son no negativos, es decir, hay factibilidad dual y es posible aplicar el algoritmo simplex dual. No hay factibilidad primal y, por tanto, la solución se puede mejorar.

$$
\mathbf{x}_B = \begin{pmatrix} -3 \\ -2 \\ -7 \end{pmatrix} \not\geq \mathbf{0}.
$$

Paso 3. Cambio de base.

$$
x_{B3} = \min\{-3, -2, -7\} = -7.
$$

Sale de la base el vector  $a_5$ . La fila 3 es la fila pivote.

$$
\frac{z_k - c_k}{y_{ik}} = \max\left\{\frac{3}{-1}, \frac{2}{-4}\right\} = -\frac{1}{2} = \frac{z_2 - c_2}{y_{22}}.
$$

Entra en la base el vector  $a_2$ . La columna 2 es la columna pivote.

Paso 4. Calcular la nueva tabla. El pivote es −4, el multiplicador para la primera fila es  $\frac{1}{2}$ , el multiplicador para la fila segunda es  $\frac{1}{4}$  y el multiplicador para la fila de indicadores  $-\frac{1}{2}$  $\frac{1}{2}.$ 

Haciendo operaciones elementales por filas se tiene la siguiente tabla:

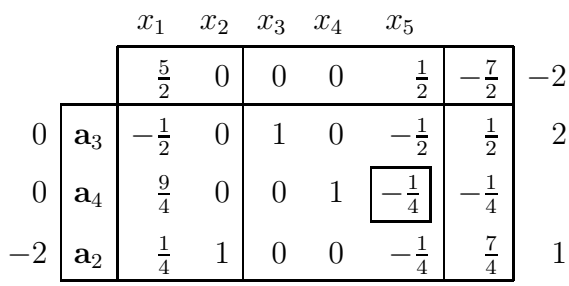

Volviendo al Paso 2 vemos que no hay factibilidad primal y hay que hacer una nueva iteración. Sale de la base el vector  $a_4$  y entra el vector  $a_5$ . La nueva tabla es

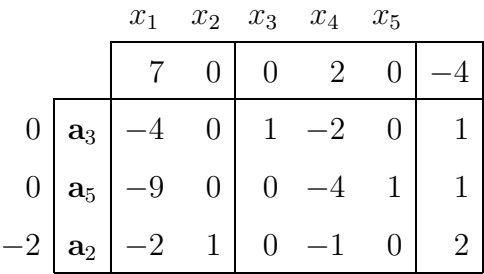

Volviendo al Paso 2 vemos que en esta tabla hay factibilidad primal y, por tanto, es óptima. La solución óptima es

$$
x_1^* = 0
$$
,  $x_2^* = 2$  y el valor objetivo óptimo  $z^* = 4$ .

 $\Box$ 

# **3.7** El método de la restricción artificial

El algoritmo simplex dual requiere que en la primera tabla haya factibilidad dual. Esto no ocurre para todos los modelos lineales y, en ese sentido, este algoritmo es de aplicación restringida. Una extensión del algoritmo simplex dual que permite que pueda ser aplicado para resolver cualquier modelo lineal es el método de la restricción artificial.

Cuando no hay factibilidad dual en la tabla inicial, se trata de añadir una restricción artificial al modelo que se pretende resolver. Esta restricción artificial no deberá modificar la región de factibilidad del problema. Se añade con el único objetivo de obtener factibilidad dual en la tabla y, a partir de ah´ı, poder continuar con el algoritmo simplex dual. La restricción artificial que se añade es

$$
\sum_{j \in N} x_j \le M,
$$

donde N es el conjunto de variables para las que  $z_j - c_j$  es negativo en la primera tabla y  $M$  es un valor positivo muy grande de manera que la restricción añadida no modifique la región de soluciones.

**Ejemplo.** Dado el modelo lineal

$$
\max z = x_1 + 6x_2
$$
  
subjecto a  

$$
x_1 + 2x_2 \le 20
$$

$$
x_1 + \frac{1}{2}x_2 \ge \frac{1}{2}
$$

$$
x_1, x_2 \ge 0
$$

Escribimos el modelo en forma simétrica de maximización y sumamos una variable de holgura en cada restricción.

$$
\max z = x_1 + 6x_2 + 0x_3 + 0x_4
$$

sujeto a

$$
x_1 + 2x_2 + x_3 = 20
$$
  

$$
-x_1 - \frac{1}{2}x_2 + x_4 = -\frac{1}{2}
$$
  

$$
x_1, x_2, x_3, x_4 \ge 0
$$

Elegimos la matriz  $B = I = (a_3 \ a_4)$  y se construye la primera tabla

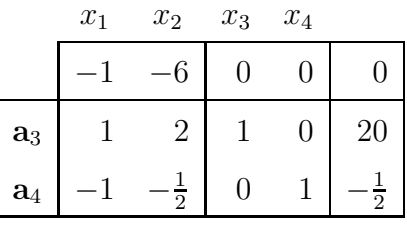

El problema es que en esta tabla no hay factibilidad dual como requiere el algoritmo simplex dual. Para poder tener una tabla asociada a este problema y con factibilidad dual añadimos al problema una restricción artificial, en este caso

$$
x_1 + x_2 \le M.
$$

Sumando una variable de holgura a la restricción artificial se tiene el siguiente modelo:

$$
\max z = x_1 + 6x_2 + 0x_3 + 0x_4 + 0x_5
$$
  
subjecto a  

$$
x_1 + 2x_2 + x_3 = 20
$$

$$
-x_1 - \frac{1}{2}x_2 + x_4 = -\frac{1}{2}
$$

$$
x_1 + x_2 + x_5 = M
$$

$$
x_1, x_2, x_3, x_4, x_5 \ge 0
$$

Podemos elegir la matriz  $B = I = (a_3 \ a_4 \ a_5)$  y construir la primera tabla asociada al modelo con restricción artificial

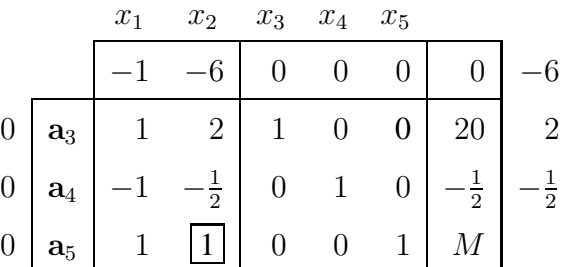

En el algoritmo simplex dual con restricción artificial se detalla el primer cambio de base para obtener una tabla con factibilidad dual.

#### **3.7.1 Efecto de la restriccion artificial ´**

De manera resumida, podemos decir que el método de la restricción artificial complementa el algoritmo simplex dual cuando es necesario. Añadir una restricción artificial al problema no debe afectar a la región de soluciones y, para eso el valor de M debe ser suficientemente grande.

Gráficamente podemos ver de forma intuitiva como afecta a la región de soluciones de un modelo añadir una restricción artificial. Supongamos que tenemos un problema cuya región de soluciones es la que aparece sombreada en la gráfica. Si la restricción artificial es  $x_1 + x_2 \leq M$ , con M suficientemente grande, la restricción artificial no afecta a la región de soluciones (ver gráfica).

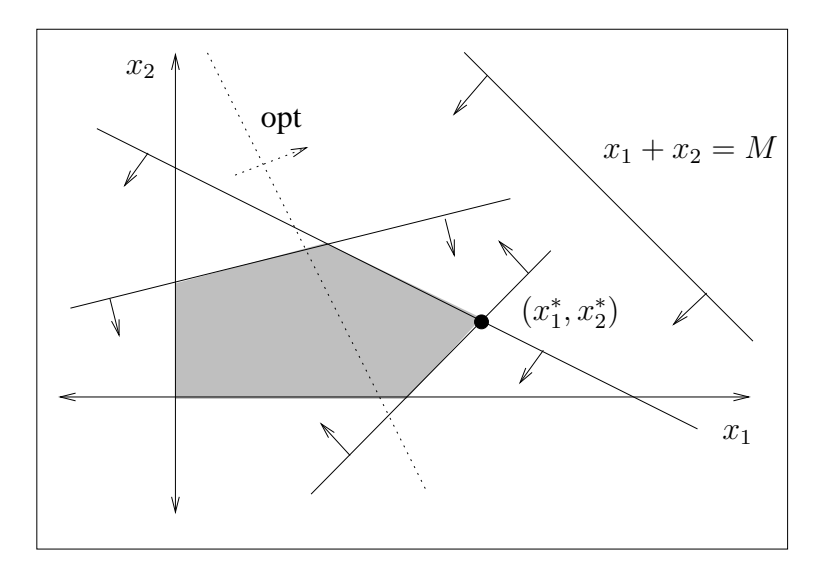

Si, por el contrario, el valor de M no es suficientemente grande, vemos en la siguiente gráfica que se pierden puntos de la región; los puntos de la zona sombreada que no son de la rayada ya no pertenecen a la región de soluciones del problema cuando se añade la restricción artificial  $x_1 + x_2 \leq M$  (ver gráfica).

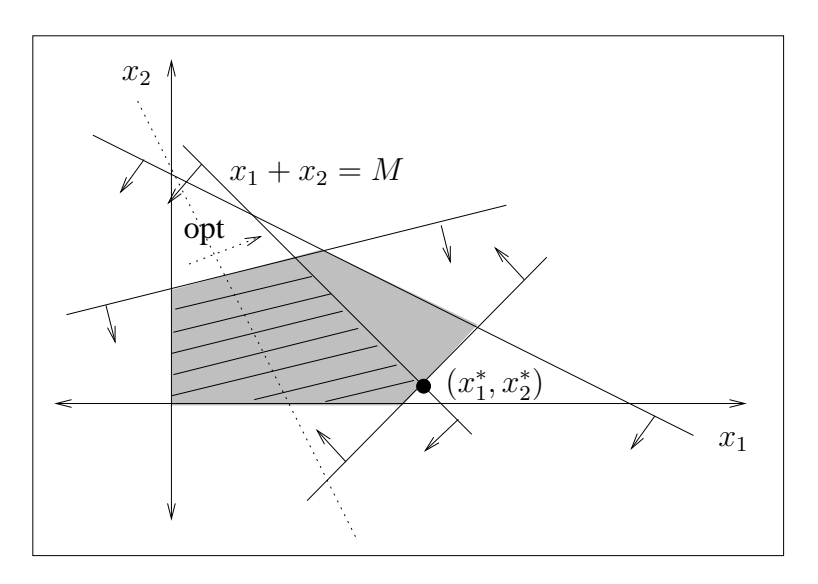

*Investigación Operativa. Programación Lineal* 

Por último, en el caso en que un problema tenga una región no acotada, al añadir una restricción artificial, por muy grande que sea el valor de  $M$ , la región de soluciones pierde puntos. Esto se puede ver en la siguiente gráfica.

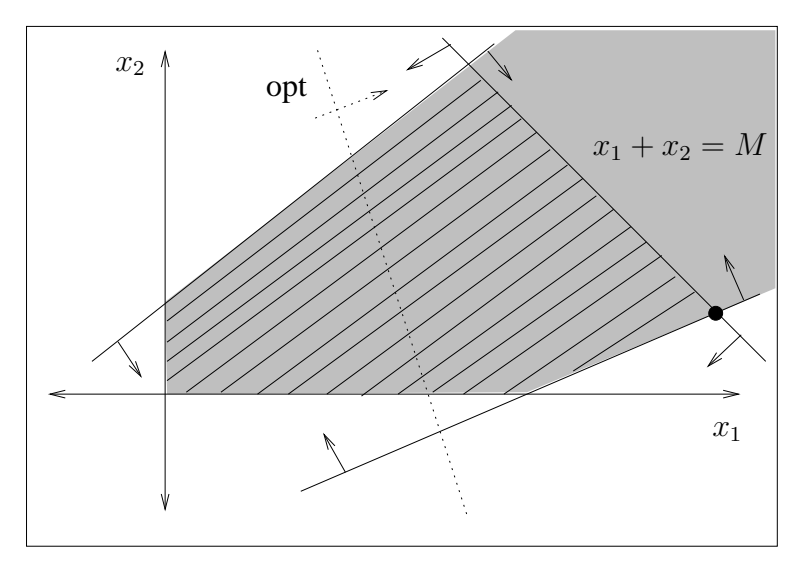

Como conclusión de los dos casos anteriores podemos decir que cuando la variable de holgura de la restricción artificial no está en la base óptima puede ser por dos razones:  $M$  no es suficientemente grande o la solución es no acotada.

## **3.7.2 Algoritmo simplex dual con restriccion artificial ´**

El objetivo es maximizar. Elegir como primera base  $B = I$  formada por variables de holgura.

**Paso 1.** Construir la tabla inicial.

**Paso 2.** Necesidad de restricción artificial.

- Si para todo vector  $a_j$  de la matriz  $A \, z_j c_j \geq 0$ , ir al Paso 3.
- Si existe un vector  $a_j$  en la matriz A tal que  $z_j c_j < 0$ , **andir una restricción artificial** al modelo, construir la primera tabla para el nuevo modelo y hacer el siguiente cambio de base.

Entra en la base el vector  $a_k$  que verifica

$$
z_k - c_k = \min_j \{ z_j - c_j / z_j - c_j < 0 \}.
$$

Sale el vector de holgura de la restricción artificial.

Hacer operaciones elementales para conseguir factibilidad dual. Ir al Paso 3.

**Paso 3.** Factibilidad primal.

- No hay restricción artificial.
	- **–** Si  $x_{Bi} \geq 0$ ,  $i = 1, \ldots, m$ , entonces **solución óptima**. Parar.
	- $\overline{P}$  Si para algún  $i = 1, \ldots, m$ ,  $x_{Bi} < 0$ , entonces la solución se puede mejorar. Ir al Paso 4.
- Si hay restricción artificial.
	- $\mathbf{S}$ i  $x_{Bi} > 0$ ,  $i = 1, \ldots, m$  y la variable de holgura de la restricción artificial está en la base con valor positivo, entonces **solución optima ´** . Parar.
	- **−** Si  $x_{Bi}$  ≥ 0,  $i = 1, ..., m$  y la variable de holgura de la restricción artificial no está en la base o siendo básica vale cero, solución no **acotada**. Parar.
	- $-$  Si existe  $x_{Bi} < 0$  para algún  $i = 1, ..., m$ , entonces la solución se puede mejorar. Ir al Paso 4.

**Paso 4.** Cambio de base.

• Sale de la base el vector  $a_r$  que verifica

$$
x_{Br} = \min_i \{ x_{Bi}/x_{Bi} < 0 \}.
$$

La fila r es la **fila pivote**.

• Entra en la base el vector  $a_k$  que verifica

$$
\frac{z_k - c_k}{y_{rk}} = \max_j \left\{ \frac{z_j - c_j}{y_{rj}} / y_{rj} < 0 \right\}.
$$

La columna  $k$  es la **columna pivote**. El elemento  $y_{rk}$  es el **pivote**.

Si no existe en la fila r ningún elemento  $y_{rj}$  negativo, entonces **problema infactible**. Parar

**Paso 5.** Calcular una nueva tabla haciendo operaciones elementales. Ir al Paso 3.

# **3.8 Solucion de modelos lineales ´**

En este apartado se utiliza el algoritmo simplex dual para resolver tres problemas que requieren restricción artificial.

**Problema factible.** Consideramos el ejemplo de la página 113. Vimos que eligiendo como matriz base la identidad formada por variables de holgura en la primera tabla no hay factibilidad primal pero tampoco dual. Entonces, es necesario añadir la restricción artificial  $x_1 + x_2 \leq M$ .

#### **Primera iteracion. ´**

La primera tabla es

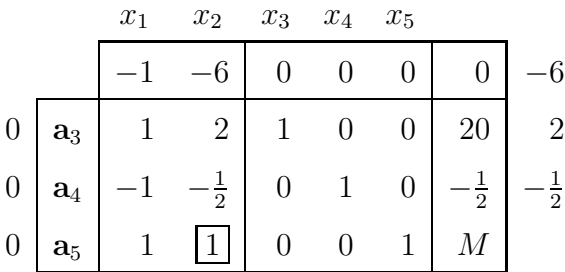

Se hace el siguiente cambio de base para obtener factibilidad dual. Entra en la base el vector asociado al indicador negativo más pequeño, a<sub>2</sub>, y sale de la base el vector de holgura de la restricción artificial,  $a<sub>5</sub>$ . Haciendo opraciones elementales se tiene la siguiente tabla:

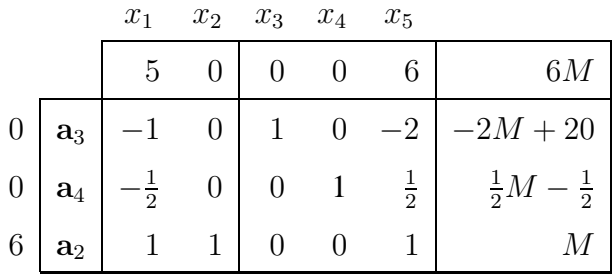

Se observa que en la tabla hay factibilidad dual y se puede continuar con los pasos del algoritmo. Sale de la base el vector  $a_3$  y entra el vector  $a_5$  y con las operaciones elementales habituales se obtiene la siguiente tabla:

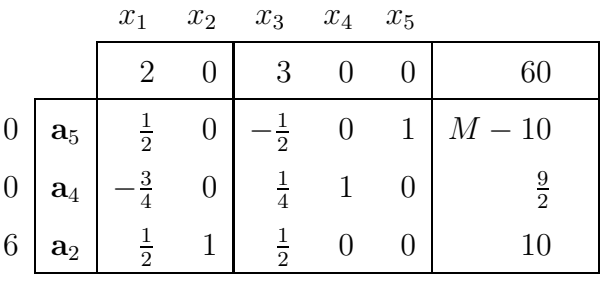

En esta tabla hay factibilidad primal y la variable de holgura de la restricción artificial es básica; la solución óptima es  $x_1^* = 0$ ,  $x_2^* = 10$ ,  $z^* = 60$ .

**Problema con solución no acotada.** Considerar el modelo lineal

```
max z = -4x_1 + 5x_2sujeto a
         2x_1 + 2x_2 \geq 4x_1 - x_2 \geq 3x_1, x_2 \geq 0
```
En primer lugar se escribe el modelo en forma simétrica de maximización. Sumando variables de holgura y añadiendo la restricción artificial  $x_2 \leq M$  se tiene el problema

max 
$$
z = -4x_1 + 5x_2 + 0x_3 + 0x_4 + 0x_5
$$
  
sujeto a  

$$
-2x_1 - 2x_2 + x_3 = -4
$$

$$
-x_1 + x_2 + x_4 = -3
$$

$$
x_2 + x_5 = M
$$

$$
x_1, x_2, x_3, x_4, x_5 \ge 0
$$

*Investigación Operativa. Programación Lineal* 

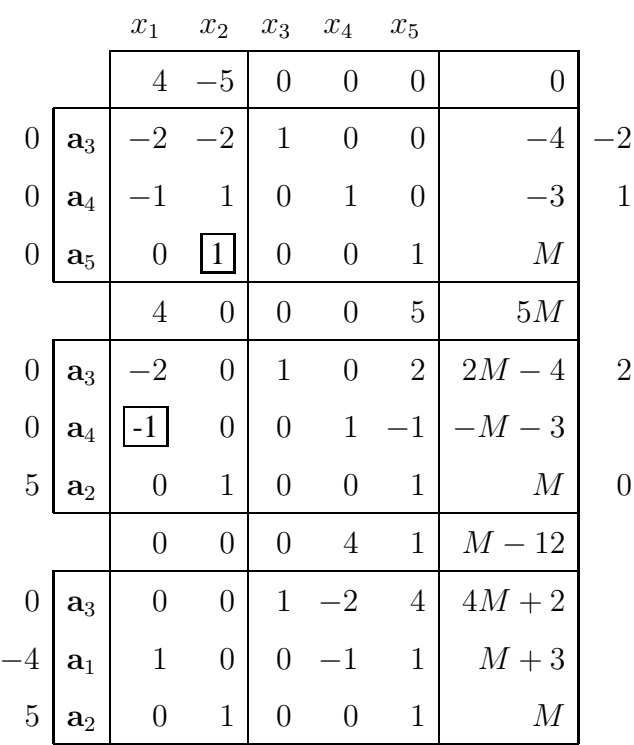

La última tabla tiene factibilidad primal y dual y, por tanto, es óptima. Sin embargo, la variable de holgura de la restricción artificial,  $x_5$ , no está en la tabla  $\phi$ ptima. Entonces, el problema primal es no acotado y el dual infactible.  $\Box$ 

**Problema infactible.** Considerar el modelo lineal

$$
\max z = 2x_1 + x_2
$$
  
subjecto a  

$$
x_1 + x_2 \le 2
$$

$$
-3x_1 + x_2 \ge 3
$$

$$
x_1, x_2 \ge 0
$$

Añadiendo variables de holgura y la restricción artificial  $x_1 + x_2 \leq M$  se tiene el problema

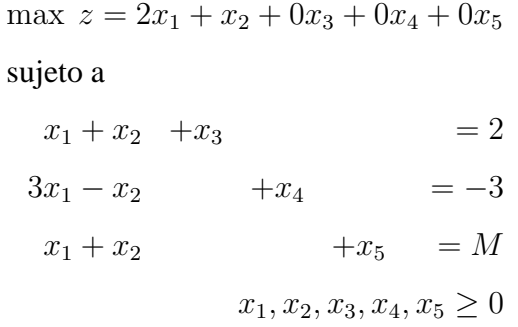

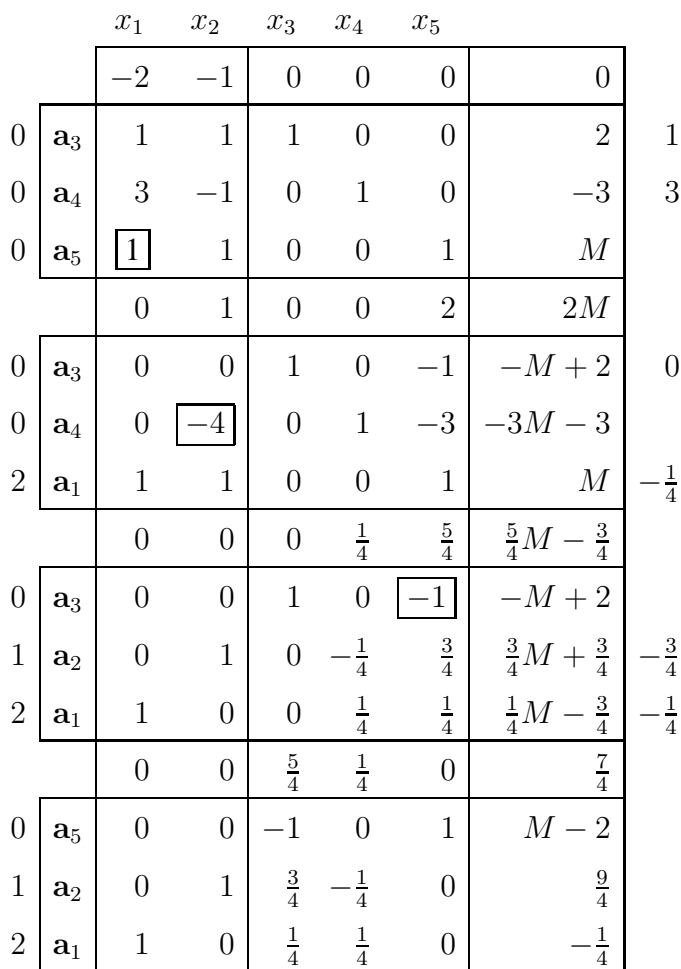

El problema es infactible.